Knowledge Capture Form

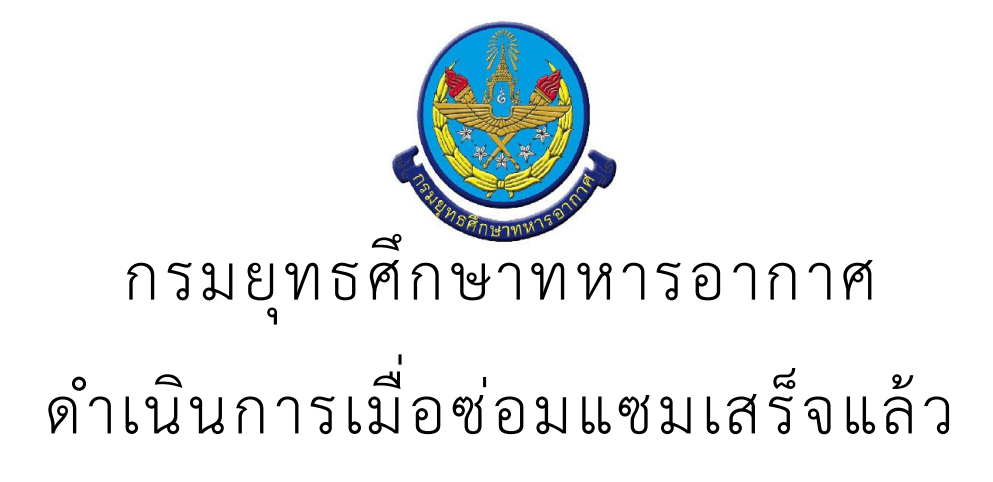

· สรุป Knowledge Capture Form

จำนวนเรื่อง/งาน/กิจกรรม ทั้งหมด : 1 รายการ

ใช้บุคลากรทั้งหมด : -

ใช้ระยะเวลารวมทั้งหมด :

ใช้งบประมาณรวมทั้งหมด : 0.00 บาท

โดยมีรายละเอียดดังนี้ *×* 

ดำเนินการเมื่อซ่อมแซมเสร็จแล้ว

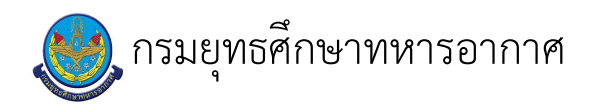

# ้<br>เรื่อง : ดำเนินการเมื่อซ่อมแซมเสร็จแล้ว

แก้ไข ปรับปรุงล่าสุดเมื่อ : 6/18/2021 4:37:29 PM

# งบประมาณ

- คำอธิบายลักษณะงาน/กิจกรรม ในขั้นตอนนี้
- จำนวนคนที่ใช้
	-
- พัสดุ สิ่งของที่ต้องใช้
	-
- งบประมาณ /เงินที่ต้องใช้ ชื่องบประมาณ : ................................. จำนวนเงิน : .................บาท
- เวลา โดยเฉลี่ยที่ใช้ในขั้นตอนนี้

# Workflow การทำงาน

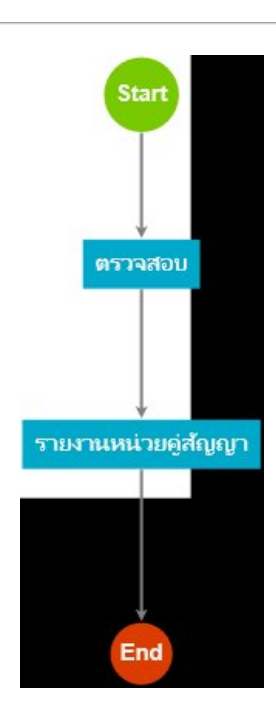

#### กระบวนงาน

### $1.$  ตรวจสอบ

<u>ผู้รับผิดชอบ</u>

## <u>วิธีปฏิบัติ</u>

- → การดำเนินการเมื่อซ่อมแซมเสร็จเรียบร้อยแ้ว
	- **๏** ผู้รับมอบหมาย
		- $\overline{a}$
	- **๏** เวลาดำเนินการ
		- ไตรมาส
	- อ ไฟล์แนบ/เอกสารประกอบ
	- **๏** รายละเอียด
	- **๏** ระเบียบ คำสั่ง ข้อบังคับ
	- $\overline{\phantom{a}}$
	- ๏ องค์ความรู้ที่ใช้ในการทำงาน
	- $\overline{a}$
	- **๏** ข้อควรปฏิบัติ/ข้อควรระวัง
	-
	- **๏** ปัญหาที่พบในการทำงาน
	- $\overline{a}$

 $\omega$ 

- **๏** ผลงาน  $\sim$
- 2 . รายงานหน่วยคู่สัญญา
	- <u>ผู้รับผิดชอบ</u>
	- <u>วิธีปฏิบัติ</u>
	- $\mathbb{Z}^{\mathbb{Z}}$

 $\frac{1}{\sqrt{2}}$ 

เอกสารประกอบ